## **ОБ ЭФФЕКТЕ ИСПОЛЬЗОВАНИЯ МЕТОДА НАИМЕНЬШИХ КВАДРАТОВ ПРИ РЕШЕНИИ НЕЛИНЕЙНЫХ УРАВНЕНИЙ**

*В статье выполнено сравнение результатов уравнивания, полученных по восьми разным программам для одних и тех же шести тестовых примеров триангуляции. Первые три программы выполняют математическую обработку угловых геодезических сетей по направлениям линейными методами, одна программа нелинейным методом Ньютона и четыре остальные программы реализуют обобщенный метод наименьших квадратов в линейном и нелинейном вариантах. Целью исследований является подтверждение гипотезы Ю.И. Маркузе (1982 г.) о смещенности оценок параметров при уравнивании плановых геодезических сетей нелинейным методом Ньютона.*

## *В.И. МИЦКЕВИЧ, д.т.н., В.В. ЯЛТЫХОВ, к.т.н., А.Ю. БУДО, студент, С.Г. ШНИТКО, ассистент, Полоцкий государственный университет, г. Новополоцк*

Методы решения систем нелинейных параметрических уравнений широко используются при решении различных геодезических засечек на плоскости, эллипсоиде и в пространстве. Преимущества этих методов в том, что они позволяют обрабатывать любые геодезические сети, используя только результаты измерений и координаты исходных пунктов. Начальные координаты определяемых пунктов для метода релаксации можно находить как средние арифметические из известных координат исходных пунктов [1]. При обработке геодезических сетей координаты пунктов находят методом последовательной вставки точек, используя избыточные измерения для поиска грубых промахов в информации и в измерениях. В отличие от метода Ньютона, обладающего малой областью сходимости, метод релаксации за ограниченный промежуток времени может находить координаты пунктов с любой точностью, не опасаясь того, что в окрестности минимума градиентные методы (Коши, Ньютона) могут привести к расходящемуся процессу, что осложняет алгоритм программы уравнивания, продолжая итерации до тех пор, пока уменьшается значение целевой функции. Обычно для этого требуется выполнить 5-6 приближений нелинейным методом Ньютона.

В книге [2] Ю.И. Маркузе пишет: «Важным условием, на котором базируется обоснование метода наименьших квадратов, является условие несмещенности оценок *X* , которое всегда выполняется при исходных уравнениях линейного вида. Не так обстоит дело, если эти уравнения нелинейные». Основываясь на этом утверждении, как правило в производственных программах начальные координаты определяемых пунктов вычисляют нелинейным методом, а уравнивание геодезической сети осуществляют линейным алгоритмом Гаусса. В научных исследованиях [3] и вычисление координат и уравнивание и оценка точности выполнялись нелинейным методом Ньютона, что приводило к близким результатам линейного и нелинейного алгоритмов уравнивания. Так продолжалось до тех пор, пока был реализован нелинейный обобщенный метод наименьших квадратов, приводящий к смещенным оценкам параметров (неверным уравненным координатам определяемых пунктов).

Чтобы выявить отклонение результатов уравнивания от их эталонного значения, необходимо реализовать программный продукт, дающий несмещенные оценки параметров. Не менее важно найти задачу, сравнивая результаты уравнивания с эталоном. Такая задача существует при уравнивании триангуляции по углам и направлениям. Последнее можно реализовать несколькими программными продуктами, взяв за эталон результаты уравнивания в программе CREDO\_DAT (http://www.credodialogue.com/products 1/credo\_dat.htm). В таблице эти результаты представлены в колонке «эталон». Дадим краткие сведения об остальных программах:

**Программы 2, 3, 4** выполняют уравнивание по углам включая угол, замыкающий горизонт при числе направлений на пункте больше двух. Такая обработка дает результаты, близкие к уравниванию по направлениям.

Программа 2 – «комплексная программа» разработанная К.Л. Проворовым, В.И. Мицкевичем. Программа 3 – разработанная С.В. Маковским. Программа 4 (000.bat) – нелинейный необобщенный метод Ньютона.

Программы 5, 6, 7, 8 реализуют обобщенный метод наименьших квадратов, используя корреляционную матрицу R, найденную по алгоритму Ю.И. Маркузе [2, с. 65]. Программа 5. (kemni000) – обобщенный линейный метод уравнивания с использованием алгоритма при  $n = 2.0$ , опубликованного в [4]. Программа 6 (kemnirel) - уравнивание нелинейным методом релаксации путем минимизации целевой функции [4]:

$$
\Phi X = \left( \left| L X \right|^{\frac{n}{2}} \right)^{T} \cdot K_n^{-1} \cdot \left| L X \right|^{\frac{n}{2}}, \tag{1}
$$

где  $L X = T^{e_{bH}} - T^{u_{3M}}$ , вектор свободных членов нелинейных параметрических уравнений;  $n$ показатель степени;  $K_n = P_n^{-\frac{1}{2}} \cdot R \cdot P_n^{-\frac{1}{2}}$ ;  $R$  – корреляционная матрица;  $P_n = \left(\frac{1}{\sigma_n}\right)^n$ . Оценка точности осуществляется по формулам:

$$
Q = FP_n^{-1}F^T;
$$
\n<sup>(2)</sup>

$$
F = A^T K_n^{-1} A^{-1} A^T K_n^{-1}; \qquad (3)
$$

 $A$  – матрица коэффициентов линейных параметрических уравнений поправок;  $Q$  – обратная весовая матрица.

Программа 7 (kkkrel. bat) – уравнивание выполняется нелинейным методом релаксации, а оценка точности осуществляется также нелинейным методом по формуле:

$$
F_{txi} = \frac{(X_{\hat{\sigma}})_t - X_t}{\delta_i};\tag{4}
$$

где  $X_t$ – вектор уравненных координат, найденный при уравнивании геодезической сети;  $X_{\delta}$ – вектор уравненных координат, полученный методом Ньютона после изменения *i*-го измерения на малую величину  $\delta_i$ .

Программа 8 (kkk.bat) - выполняет уравнивание и оценку точности нелинейным методом Ньютона путем минимизации целевой функции (1) при n=2.0 с дальнейшим применением для оценки точности равенство (4).

Результаты вычислений приведены в таблице, в которой даны разности координат относительно эталона, указанного в колонке 1, СКП единицы веса ( $\mu$ ), ошибки положения пунктов (М) в метрах, координаты и их разности в метрах. Дополнительные исследования показали, что программы 5, 6, 7, 8 дают совпадающие результаты уравнивания и оценки точности при  $R = E$ , что подтверждает и надежную отладку. Однако, если  $R \neq E$ , то программы 7 и 8 дают большие флуктуации относительно эталона, полученного программой CREDO DAT.

В заключение отметим, что обобщенный метод наименьших квадратов нельзя реализовывать нелинейным методом Ньютона, дающим смещенные оценки параметров.

Результаты уравнивания триангуляции по направлениям с помощью различных программ

| Оценка                                         | Обрабатывающая программа |       |       |       |          |          |          |          |
|------------------------------------------------|--------------------------|-------|-------|-------|----------|----------|----------|----------|
|                                                | Эталон                   | 2     | 3     | 4     | 5        | 6        | 7        | 8        |
| Пример 1. Геодезический четырехугольник из [5] |                          |       |       |       |          |          |          |          |
| $\mu$                                          | 11,79                    | 14.44 | 9,12  | 4,07  | 5,17     | 4,49     | 4,49     | 5,03     |
| $M_I$                                          | 0.097                    | 0,068 | 0.043 | 0,068 | 0,065    | 0,076    | 0,069    | 0,088    |
| $M_2$                                          | 0,143                    | 0,101 | 0,064 | 0,101 | 0,137    | 0,130    | 0,072    | 0,145    |
|                                                |                          |       |       |       |          |          |          |          |
| $X_I$                                          | 1249,907                 | 0,000 | 0,000 | 0,000 | 0,012    | $-0.045$ | $-0,046$ | $-0.058$ |
| $Y_I$                                          | 1230,083                 | 0,000 | 0,000 | 0,000 | $-0.012$ | 0,013    | 0,013    | 0,021    |

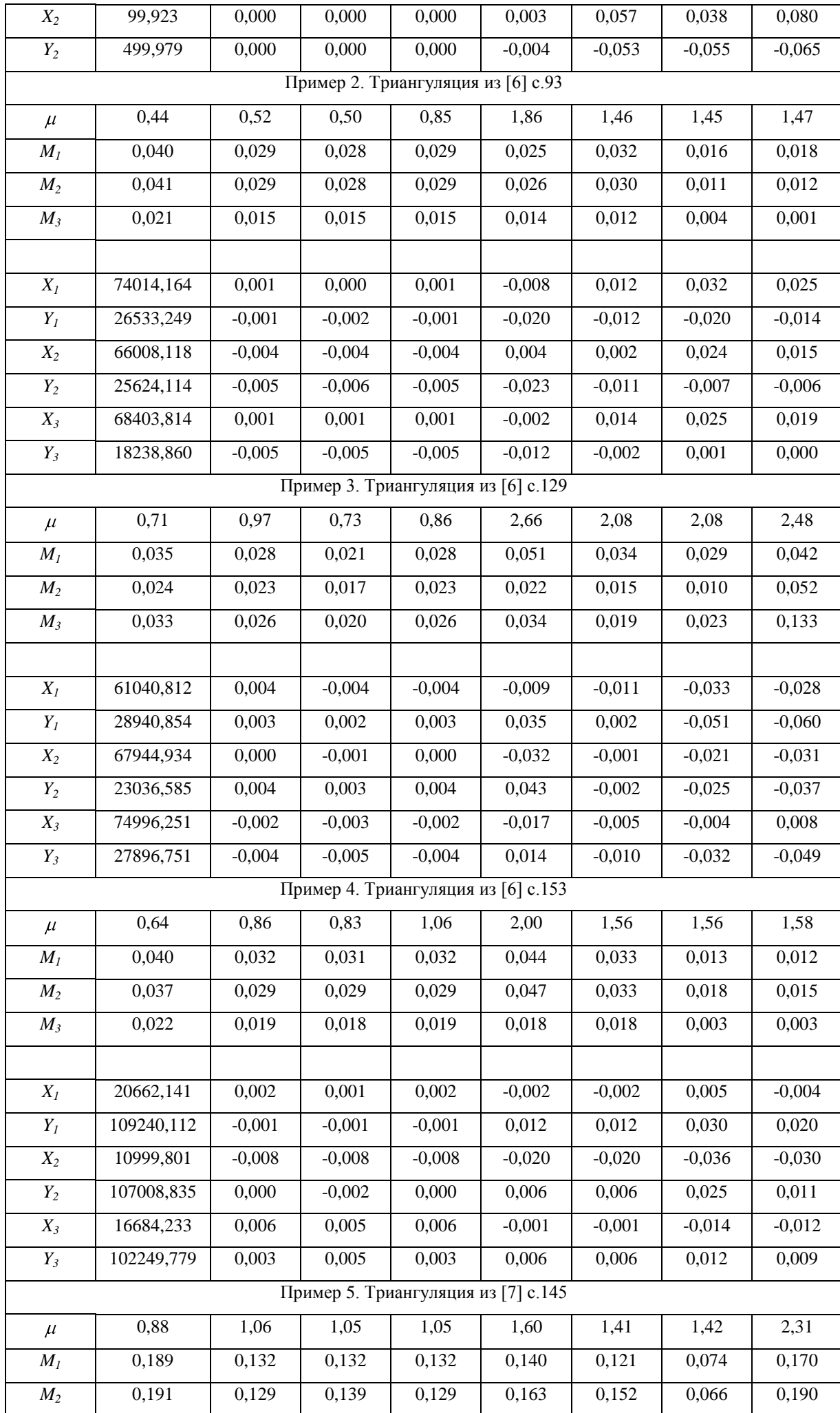

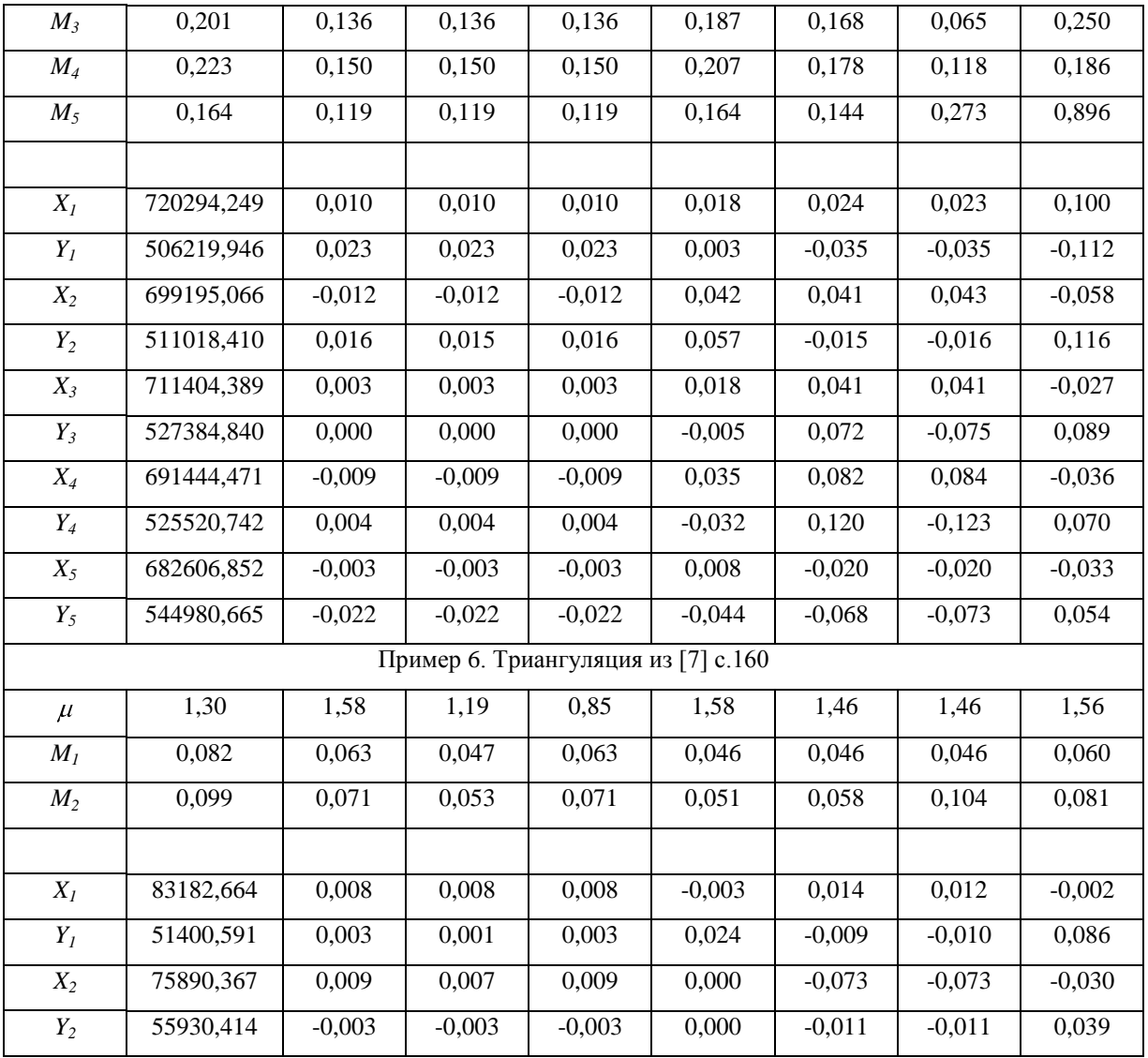

## *Литература*

- 1. Мицкевич В.И. Вычисление различных видов засечек на ЭВМ методом сверхрелаксации. «Геодезия и картография», 1974, №10, с. 36–40.
- 2. Маркузе Ю.И. Уравнивание и оценка точности плановых геодезических сетей. М., Недра. 1982.
- 3. Мицкевич В.И. Математическая обработка геодезических сетей методами нелинейного программирования. Новополоцк, Изд-во ПГУ, 1977.
- 4. Мицкевич В.И., Будо А.Ю. Алгоритм обобщенного метода Lp-оценок на основе метода Ньютона. Вестник Полоцкого гос. ун-та. Серия В. Прикладные науки. 2006, №9, с. 92–96.
- 5. Мицкевич В.И. О невозможности поиска грубых ошибок измерений при параметрическом способе уравнивания. «Геодезия и картография», 1994, №4, с. 24–26.
- 6. Яковлев Н.В., Беспалов Н.А., Глумов В.П. и др. Практикум по высшей геодезии (вычислительные работы)/ Учебное пособие для вузов. М., Недра, 1982.
- 7. Рабинович Б.Н. Практикум по высшей геодезии. М., Геоиздат, 1961.